## **Инструкция по установке и использованию монетоприемника 616**

## **Программирование общих параметров монетоприемника**

- 1. Символ А. Количество номиналов монет от 1 до 6.
	- o Нажмите ADD и MINUS одновременно в течение 2 сек. На дисплее отобразится А.
	- o Нажмите SET. Отобразится Е (количество номиналов монет).
	- o Нажмите ADD для увеличения количества номиналов монет
	- o Нажмите MINUS для уменьшения количества номиналов монет
	- o Нажмите SET в конце выбора количества номиналов монет

Например, если надо чтобы монетоприемник принимал только монеты номиналом 2р, 5р, 10р, то нажимаем 3 раза ADD.

- 2. Символ H. Количество экземпляров монет для обучения от 1 до 20. (Чем больше монет, тем точнее обучение).
	- o На дисплее отображается H1.
	- o Нажмите ADD для увеличения количества экземпляров монет номинала А1
	- o Нажмите MINUS для уменьшения количества экземпляров монет номинала А1
	- o Нажмите SET в конце выбора количества экземпляров монет номинала А1 для запоминания и перехода к следующему параметру.

Например, если есть 10 монет номинала А1, то нажимаем 10 раз ADD.

Процедуру повторяем столько раз, сколько номиналов монет запрограммировано в п.1.

- 3. Символ P. Количество импульсов на тип монеты (2 рубля = 2 импульса, 5 рублей = 5 импульсов, 10 рублей = 10 импульсов).
	- o На дисплее отображается P1.
	- o Нажмите ADD для увеличения количества импульсов на выходе монетопримника для монет номинала А1
	- o Нажмите MINUS для уменьшения количества импульсов на выходе монетопримника для монет номинала А1
	- o Нажмите SET в конце выбора количества импульсов на выходе монетопримника для монет номинала А1 для запоминания и перехода к следующему параметру.

Например, для монет номинала 2 рубля, то нажимаем 2 раза ADD.

Процедуру повторяем столько раз, сколько номиналов монет запрограммировано в п.1.

- 4. Символ F. Погрешность измерения характеристик монет, от 1 до 20. Меньшая погрешность 1, максимальная погрешность 20. Рекомендуемая погрешность 8.
	- o На дисплее отображается F1.
	- o Нажмите ADD для увеличения погрешности измерения монет номинала А1
	- o Нажмите MINUS для уменьшения погрешности измерения монет номинала А1
	- o Нажмите SET в конце выбора погрешности измерения монет номинала А1 для запоминания и перехода к следующему параметру.

Например, для погрешности 8, то нажимаем 8 раз ADD.

Процедуру повторяем столько раз, сколько номиналов монет запрограммировано в п.1.

5. Выключите и включите монетоприемник.

## **Обучение монетоприемника. Пример для 3 номиналов монет.**

- Приготовьте монеты в количестве как предварительно запрограммировано в общих характеристиках монетоприемника.
- Нажмите SET. Отобразится A.

Первый номинал:

- Нажмите SET повторно. Отобразится A1.
- Бросайте монеты номинала A1.
- После закидывания монет номинала А1 в запрограммированном количестве, 6 светодиодов будут быстро мерцать.

## Второй номинал

- Отобразится A2.
- Бросайте монеты номинала A2.
- После закидывания монет номинала А2 в запрограммированном количестве, 6 светодиодов будут быстро мерцать.

# Третий номинал

- Отобразится A3.
- Бросайте монеты номинала A3.
- После закидывания монет номинала А1 в запрограммированном количестве, 6 светодиодов будут быстро мерцать.

Обучение завершено

- Отобразится 0.
- Выключите и включите монетоприемник.

#### **Назначение проводов монетоприемника**

Выход импульсов монетоприемника (белый провод) –открытый коллектор транзистора с током до 500мА. Эмиттер транзистора присоединен к минусу питания монетоприемника GND (черный провод). Переключатель на монетопримнике позволяет выдавать импульс или низким (замкнут на GND) или высоким (разомкнут от GND) уровнем коллектора транзистора.

Минус питания монетоприемника и минус питания контроллера должны быть объединены.

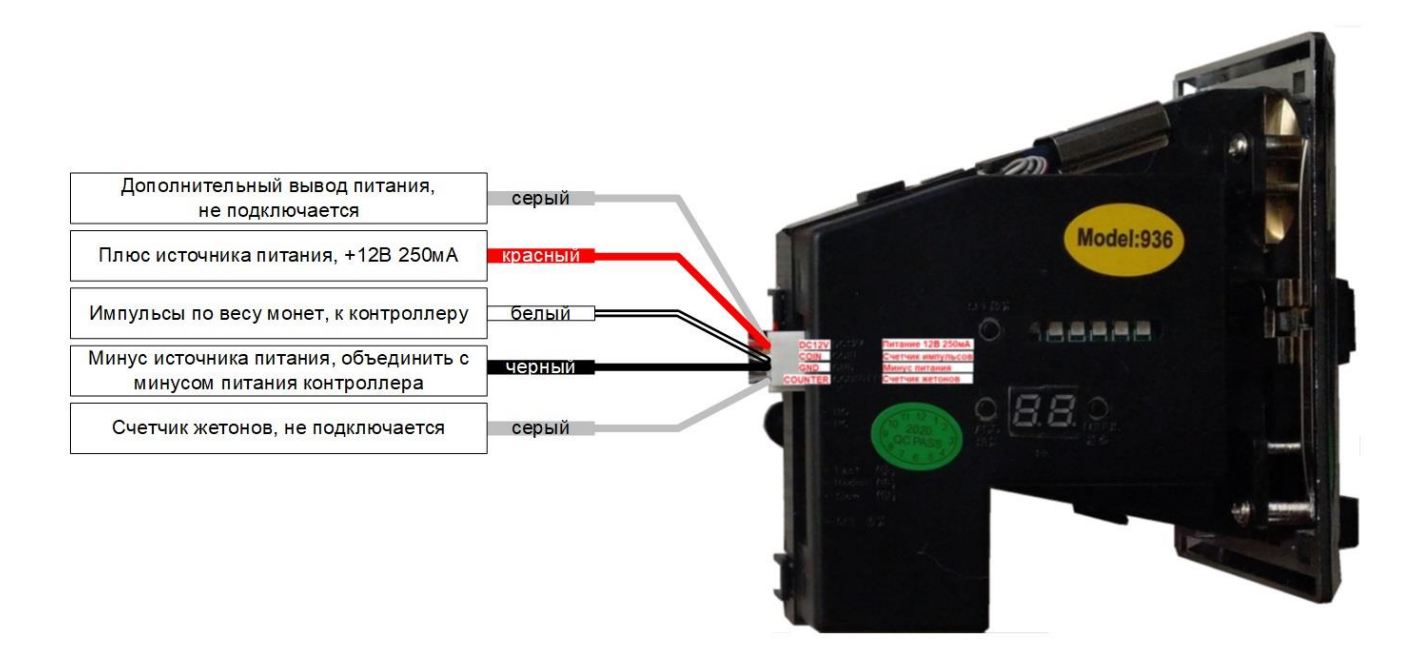